## **АННОТАЦИЯ РАБОЧЕЙ ПРОГРАММЫ УЧЕБНОЙ ПРАКТИКИ ПРИЕМ 2020г. ФОРМА ОБУЧЕНИЯ очная.**

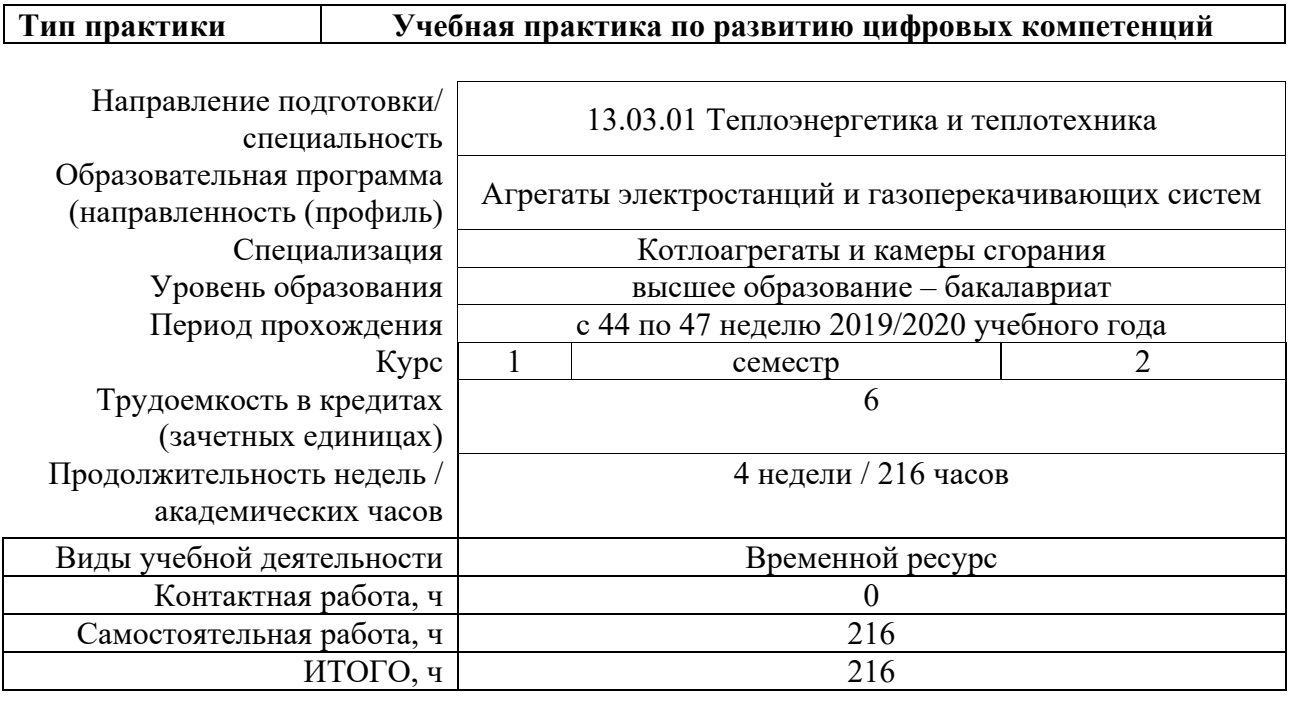

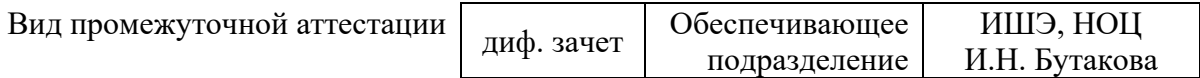

### 1. Цели практики

Целями практики является формирование у обучающихся определенного ООП (п. 5. Общей характеристики ООП) состава компетенций для подготовки к профессиональной деятельности.

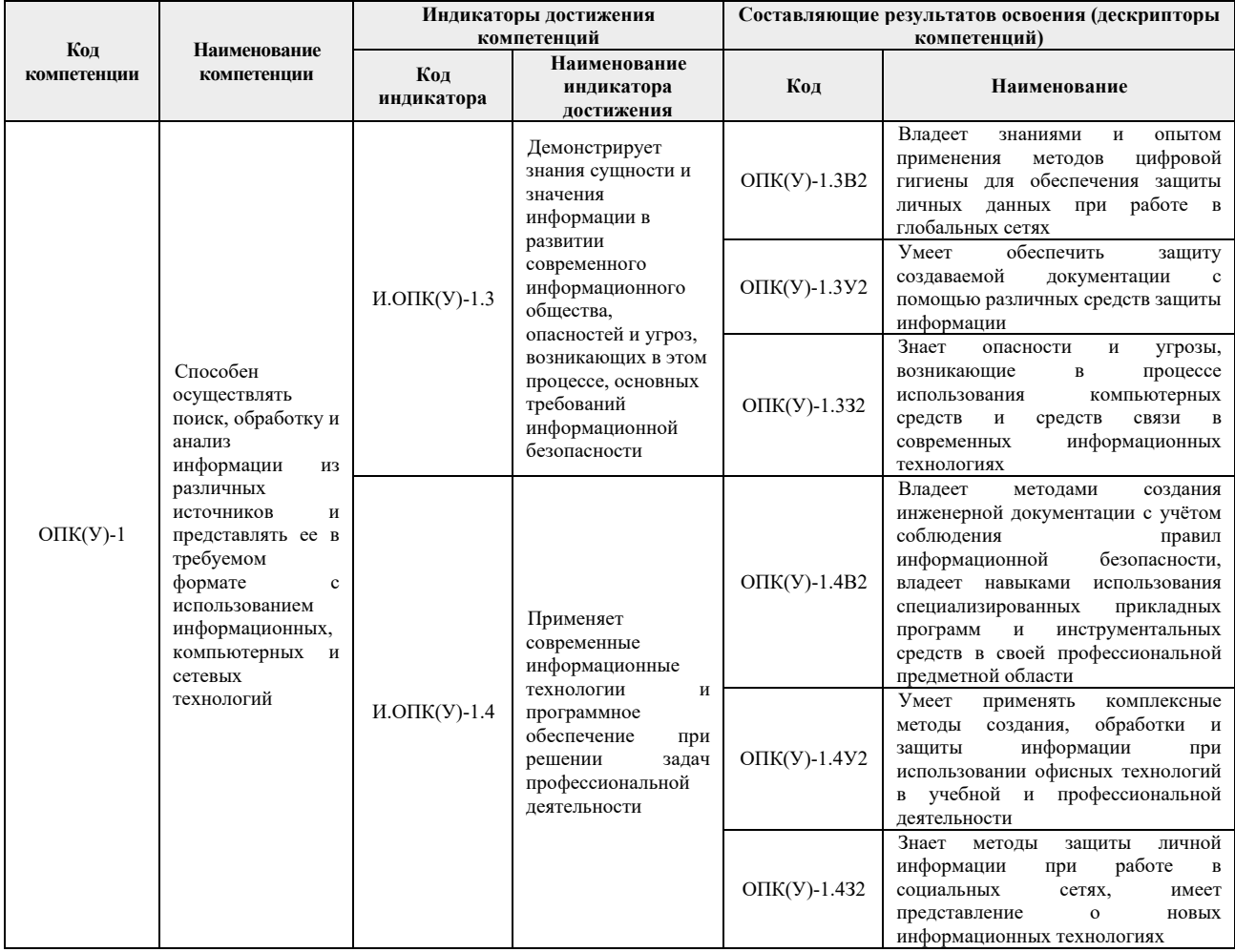

#### 2. Вид практики, способ, форма и место ее проведения

#### Вид практики: учебная

Тип практики: Учебная практика по развитию цифровых компетенций

#### Формы проведения:

Дискретно (по виду практики) - путем выделения в календарном учебном графике непрерывного периода учебного времени для проведения практики.

## Способ проведения практики:

- стационарная;

#### Места проведения практики:

- структурные подразделения университета.

Лицам с ограниченными возможностями здоровья и инвалидам предоставляются места практик с учетом их состояния здоровья и требований по доступности (в соответствии с рекомендациями ИПРА относительно рекомендованных условий труда).

### **3. Перечень планируемых результатов обучения при прохождении практики, соотнесенных с планируемыми результатами освоения ООП**

После прохождения практики будут сформированы результаты обучения:

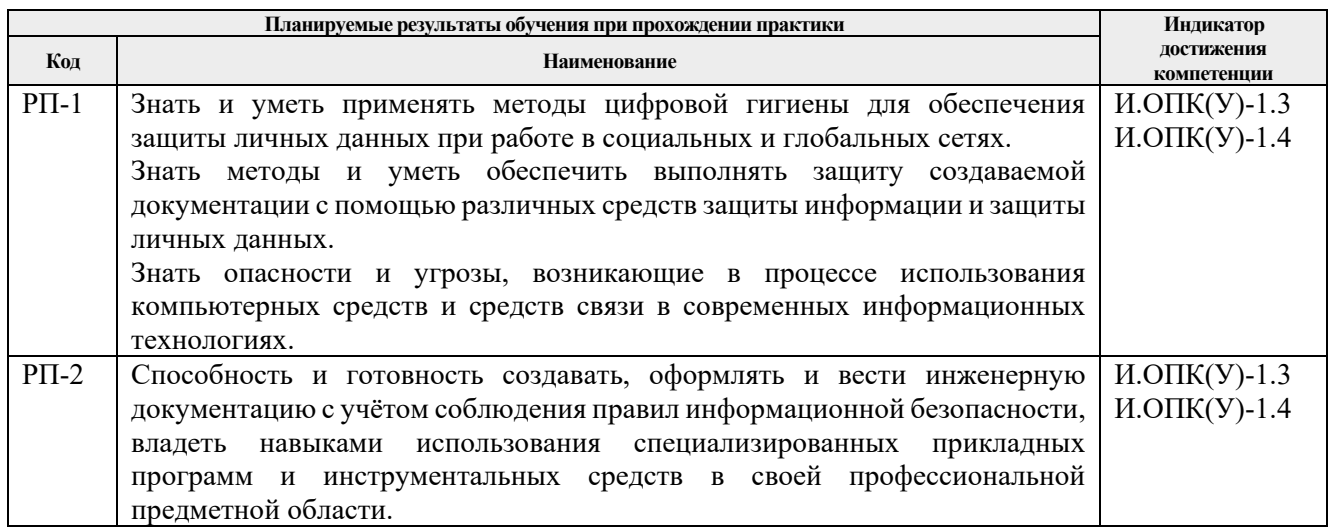

## **4. Структура и содержание практики**

Содержание этапов практики:

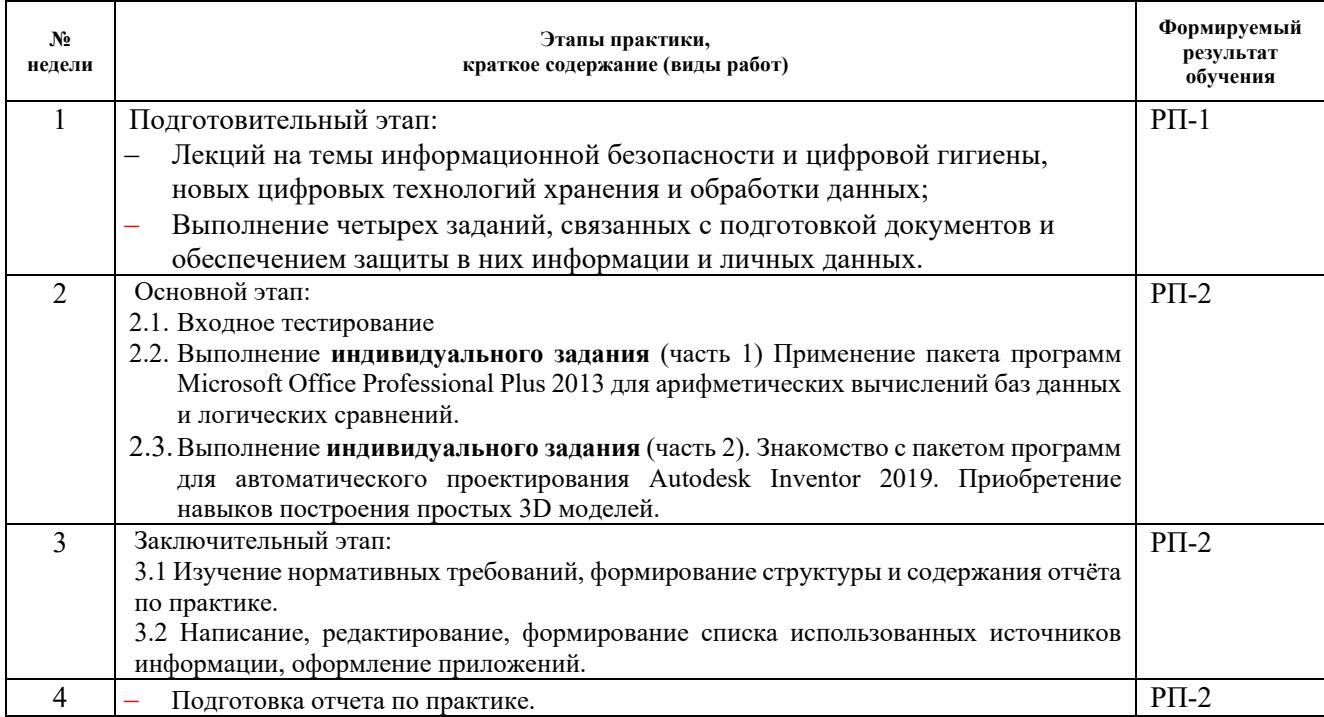

## **5. Учебно-методическое и информационное обеспечение практики**

## **5.1. Учебно-методическое обеспечение Основная литература Основная литература**

- 1. Информатика: учебное пособие / Е.Н. Гусева, И.Ю. Ефимова, Р.И. Коробков, К.В. Коробкова. – 4-е изд., стер. – Москва: ФЛИНТА, 2016. – 260 с. – Режим доступа: https://e.lanbook.com/book/85976
- 2. Хрусталькова, Н.А. Основы компьютерной грамотности: учеб. пособие / Н.А. Хрусталькова, Л.Г. Когельман, В.В. Мошечков. – Электрон. дан. – Пенза: ПензГТУ,

2013. —– 40 с. – Режим доступа: [http://e.lanbook.com/books/element.php?pl1\\_id=62580](http://e.lanbook.com/books/element.php?pl1_id=62580)

- 3. Нестеров, С.А. Информационная безопасность: учебник и практикум для академического бакалавриата / С.А. Нестеров. – М.: Издательство Юрайт, 2018. – 321 с. – Режим доступа: [http://e.lanbook.com/books/element.php?pl1\\_id=62580](http://e.lanbook.com/books/element.php?pl1_id=62580)
- 4. Шаньгин, В.Ф. Информационная безопасность и защита информации / В.Ф. Шаньгин. – Электрон. текстовые данные. – Саратов: Профобразование, 2017. – 702 c. – Режим доступа:<http://www.iprbookshop.ru/63594.html>
- 5. Лебедев, Б.В. Технология сжигания органических топлив: учебное пособие / Б.В. Лебедев, С.К. Карякин; Национальный исследовательский Томский политехнический университет (ТПУ). – Томск: Изд-во ТПУ, 2012. – 148 с. – Режим доступа: <http://catalog.lib.tpu.ru/catalogue/simple/document/RU/TPU/book/256607>
- 6. Фурсов, И.Д. Конструирование и тепловой расчет паровых котлов: учебное пособие / И.Д. Фурсов. – 3-е изд., перераб. и доп. – Москва: Альянс, 2015. – 299 с.: ил. – Библиогр.: с. 299. – Режим доступа: <http://catalog.lib.tpu.ru/catalogue/simple/document/RU/TPU/book/293984> **Дополнительная литература**
- 1. Правила техники безопасности при эксплуатации тепломеханического оборудования электростанций и тепловых сетей. РД 34.04.201-97: с изменениями и дополнениями № 1/2000 / Министерство топлива и энергетики РФ. – СПб.: Деан, 2006. – 256 с. Режим доступа:<http://catalog.lib.tpu.ru/catalogue/simple/document/RU/TPU/book/26095>.
- 2. Липов Ю.М. Котельные установки и парогенераторы: учебник/ Ю.М. Липов, Ю.М. Третьяков: учебник / Ю.М. Липов, Ю.М. Третьяков. – 2-е изд., испр. – Москва: Регулярная и хаотическая динамика, 2006. – 592 с.: ил. – Режим доступа: <http://catalog.lib.tpu.ru/catalogue/simple/document/RU/TPU/book/247087>
- 3. Безгрешнов А.Н. Расчет паровых котлов в примерах и задачах: учебное пособие / А.Н. Безгрешнов, Ю.М. Липов, Б.М. Шлейфер; под ред. Ю.М. Липова. – Москва: Энергоатомиздат, 1991. – 240 с.: ил. – Для студентов вузов. – Библиогр.: с. 236. – Режим доступа:<http://catalog.lib.tpu.ru/catalogue/simple/document/RU/TPU/book/53003>
- 4. Рассохин Н.Г. Парогенераторные установки атомных электростанций: учебник / Н.Г. Рассохин. – Москва: Энергоатомиздат, 1987. – 384 с. – Режим доступа: http://catalog.lib.tpu.ru/catalogue/simple/document/RU/TPU/book/53964
- 5. Гидравлический расчет котельных агрегатов. Нормативный метод. М.: Энергия, 1978 – 256 с. – – Режим доступа: http://catalog.lib.tpu.ru/catalogue/simple/document/RU/TPU/book/34484.
- 6. Тепловой расчет котельных агрегатов (Нормативный метод). М.: Энергия, 1993 295 с. – Режим доступа:

http://catalog.lib.tpu.ru/catalogue/simple/document/RU/TPU/book/34485

7. Семакина О.К. Монтаж, эксплуатация и ремонт оборудования отрасли: учебное пособие / О.К. Семакина; Томский политехнический университет (ТПУ); Институт дистанционного образования. – Томск: Изд-во ТПУ, 2007. – 188 с. – Режим доступа: http://catalog.lib.tpu.ru/catalogue/simple/document/RU/TPU/book/131890

# **5.2. Информационное и программное обеспечение**

Internet-ресурсы (в т.ч. в среде LMS MOODLE и др. образовательные и библиотечные ресурсы):

- 1. Электронный курс Информатика 1.1 ИСТ Режим доступа: https://stud.lms.tpu.ru/course/view.php?id=1911*.* Материалы представлены в модуле «ПРАКТИКА ПО РАЗВИТИЮ ЦИФРОВЫХ КОМПЕТЕНЦИЙ».
- 2. Электронный научный архив ТПУ (http[://earchive](http://earchive.tpu.ru/).tpu.ru);
- 3. Электронно-библиотечная система «Лань» (https://e.[lanbook](https://e.lanbook.com/).com);
- 4. Электронно-библиотечная система «Znanium.com» (http[://znanium](http://znanium.com/).com);
- 5. Электронная библиотека «Grebennikon» (https[://grebennikon](https://grebennikon.ru/).ru);
- 6. Научная электронная библиотека «eLIBRARY.RU» (http[://elibrary](http://elibrary.ru/).ru);
- 7. Электронная библиотека диссертаций Российской государственной библиотеки ([http://diss.rsl.ru\)](http://diss.rsl.ru/);
- 8. Электронные библиографические указатели Российской книжной палаты ([http://gbu.bookchamber.ru\)](http://gbu.bookchamber.ru/);
- 9. Национальная электронная библиотека [\(https://нэб.рф\)](https://%D0%BD%D1%8D%D0%B1.%D1%80%D1%84/);
- 10. База реферативных журналов Всероссийского института научной и технической информации (htt[p://www2.viniti.ru\)](http://www2.viniti.ru/);
- 11. Электронная библиотека института инженеров электротехники и электроники «IEEE» [\(http://ieeexplore.ieee.org\)](http://ieeexplore.ieee.org/).

Лицензионное программное обеспечение (в соответствии с **Перечнем лицензионного программного обеспечения ТПУ)**:

- 1. Autodesk Inventor Professional 2015 Education;
- 2. Autodesk AutoCAD Mechanical 2015 Education;
- 3. Microsoft Office 2016 Standard Russian Academic;
- 4. PTC Mathcad 15 Academic Floating.